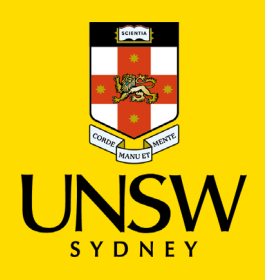

## Contractor Induction Portal Guide UNSW Staff Registration

## **Link to – [Contractor Induction Portal](http://www.contractorsafety.unsw.edu.au/)**

The purpose of this guide is to help UNSW Staff to register in the Contractor Induction Portal in-order to be able to review relevant documentation of businesses currently registered at UNSW, before they are engaged to work at UNSW premisses.

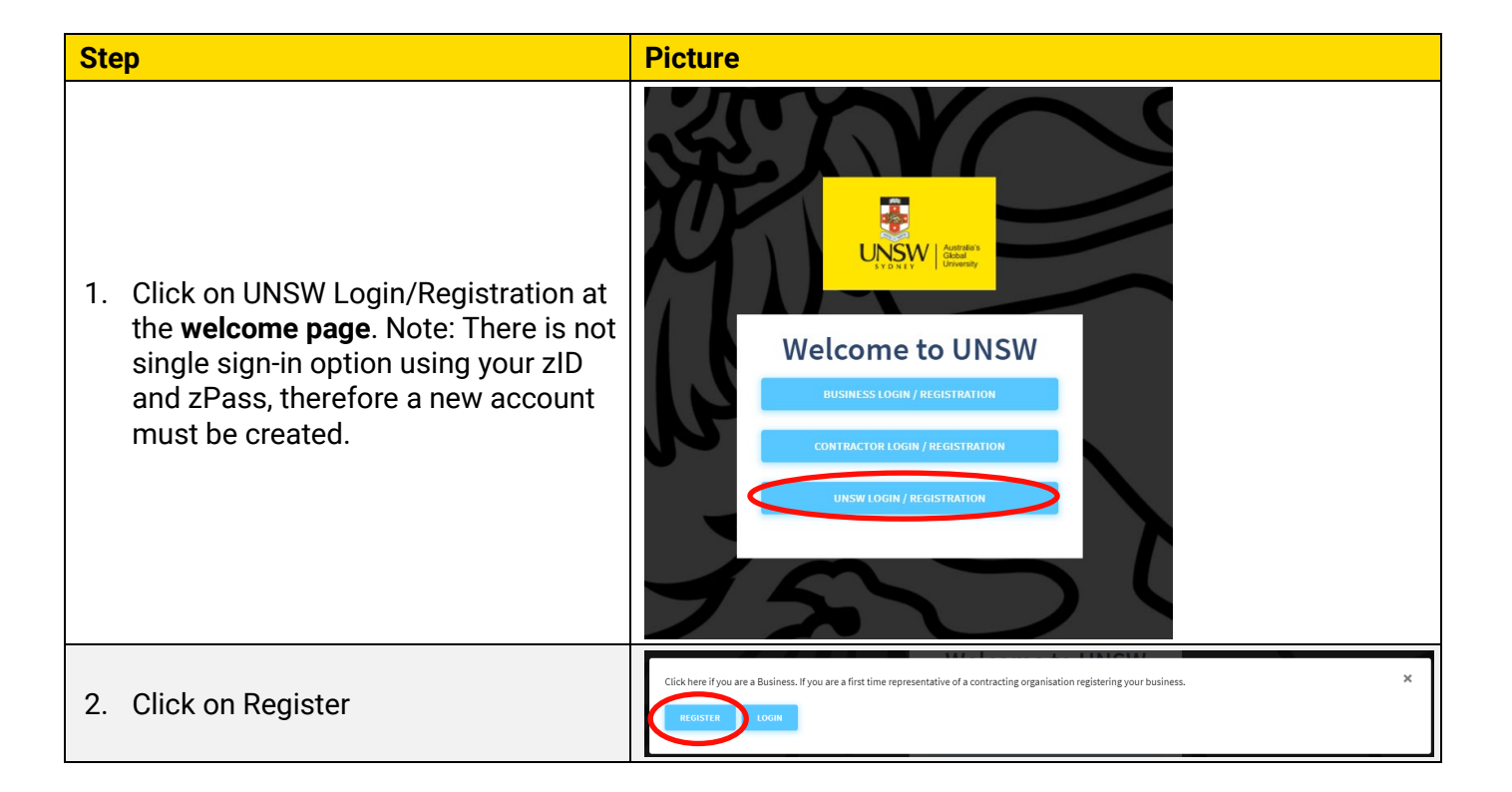

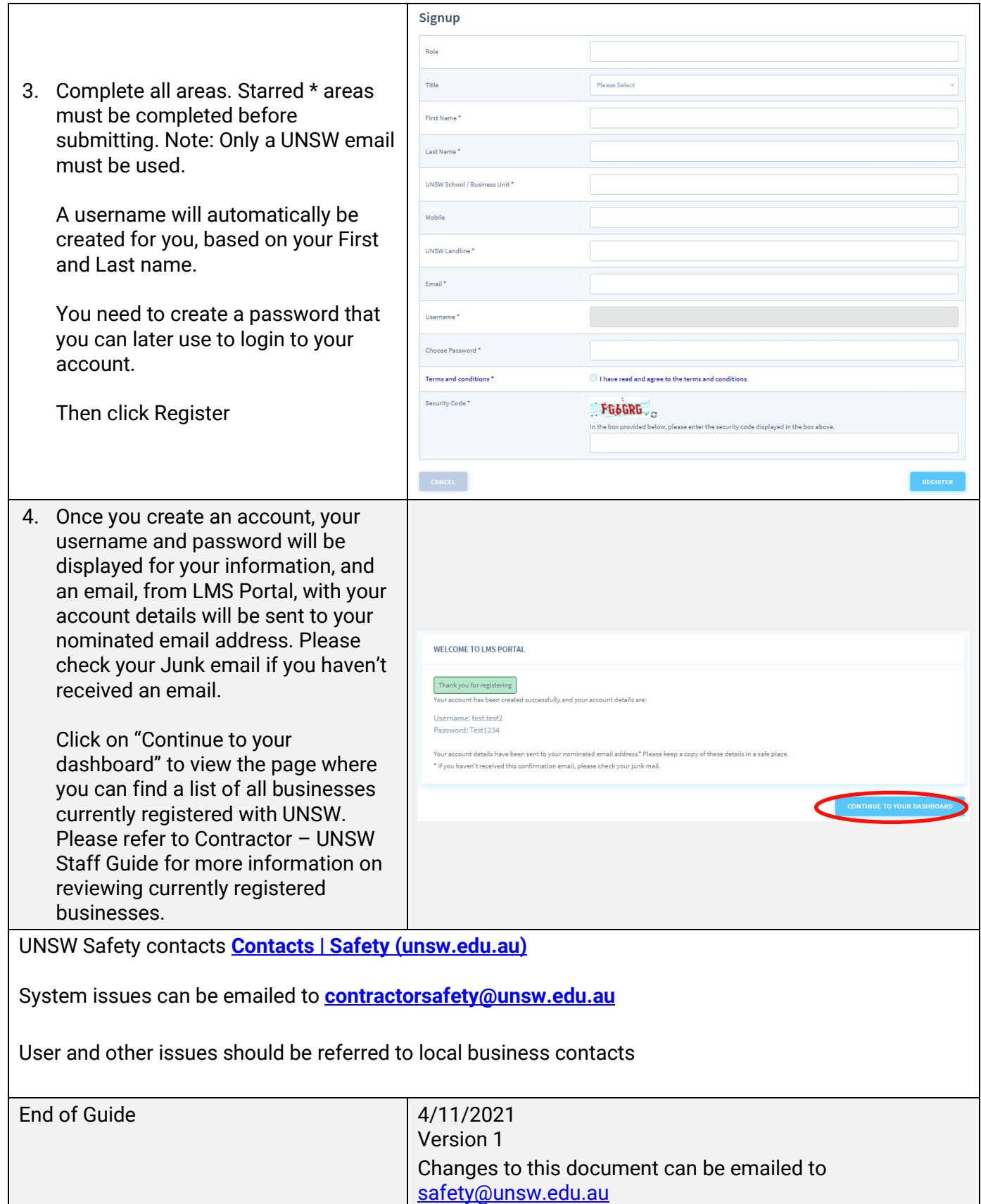

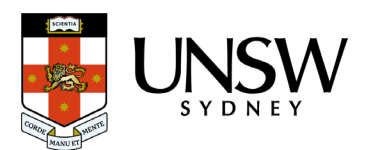